# CS 383: Artificial Intelligence

### Perceptrons

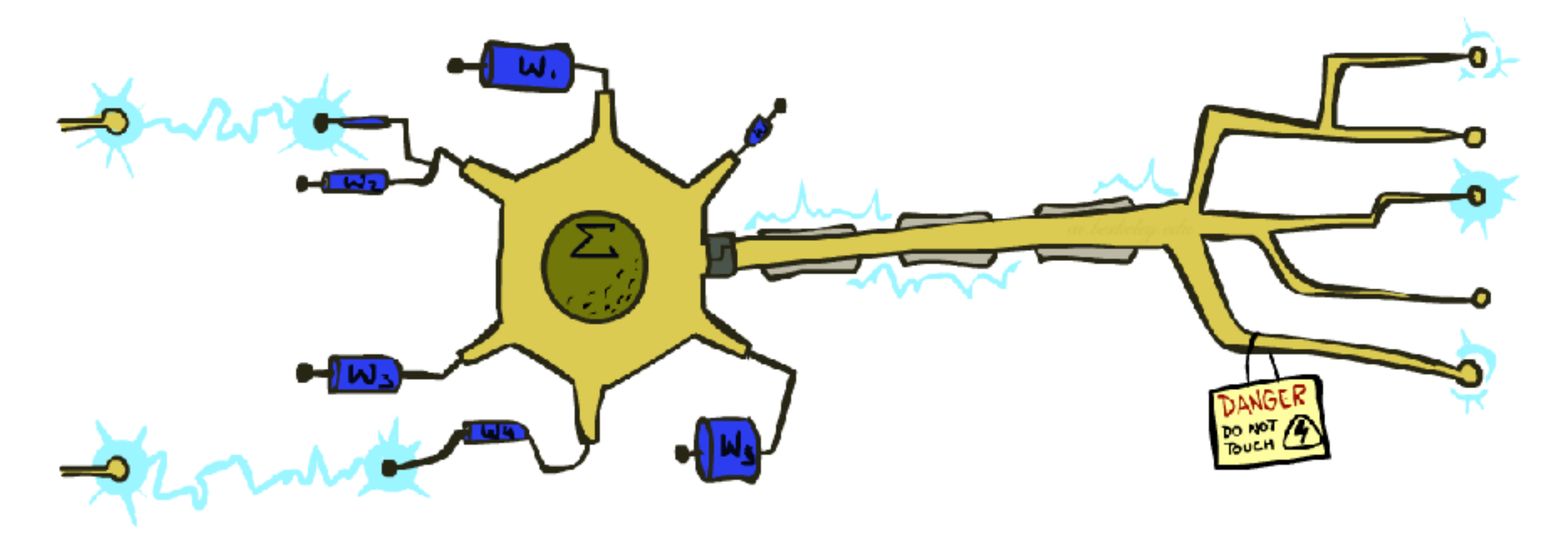

Prof. Scott Niekum — UMass Amherst

[These slides based on those of Dan Klein and Pieter Abbeel for CS188 Intro to AI at UC Berkeley. All CS188 materials are available at http://ai.berkeley.edu.]

### Error-Driven Classification

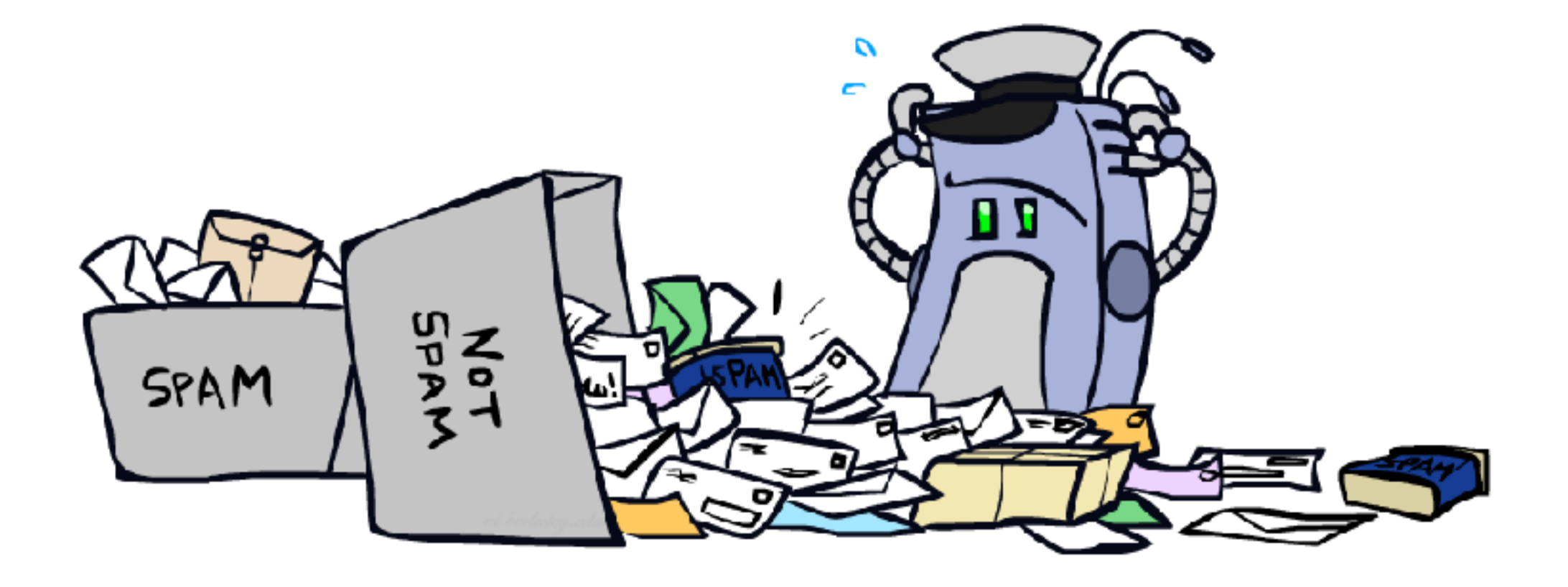

### Errors, and What to Do

#### ■ Examples of errors

Dear GlobalSCAPE Customer,

GlobalSCAPE has partnered with ScanSoft to offer you the latest version of OmniPage Pro, for just \$99.99\* - the regular list price is \$499! The most common question we've received about this offer is - Is this genuine? We would like to assure you that this offer is authorized by ScanSoft, is genuine and valid. You can get the . . .

. . . To receive your \$30 Amazon.com promotional certificate, click through to

http://www.amazon.com/apparel

and see the prominent link for the \$30 offer. All details are there. We hope you enjoyed receiving this message. However, if you'd rather not receive future e-mails announcing new store launches, please click . . .

## What to Do About Errors

- **•** Problem: there's still spam in your inbox
- Need more features words aren't enough!
	- Have you emailed the sender before?
	- Have 1M other people just gotten the same email?
	- Is the sending information consistent?
	- Is the email in ALL CAPS?
	- Do inline URLs point where they say they point?
	- Does the email address you by (your) name?
- Naïve Bayes models can incorporate a variety of features, but tend to do best when homogeneous (e.g. all features are word occurrences) and/or roughly independent

## Linear Classifiers

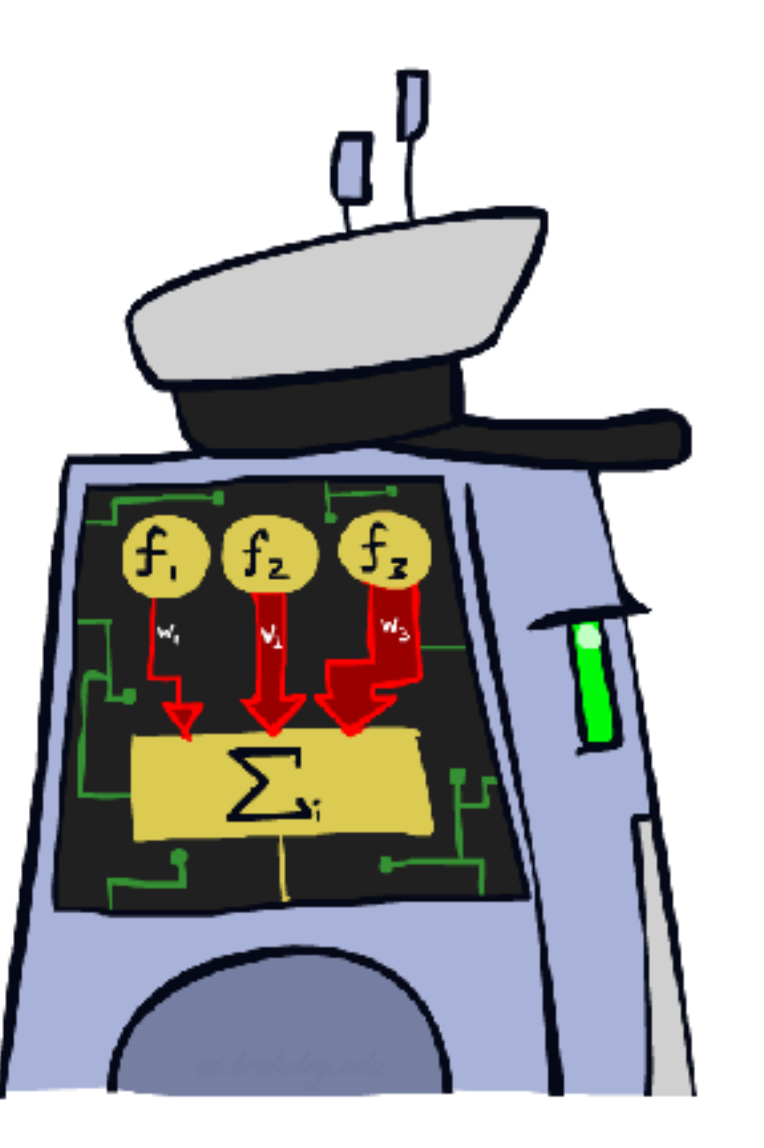

### Feature Vectors

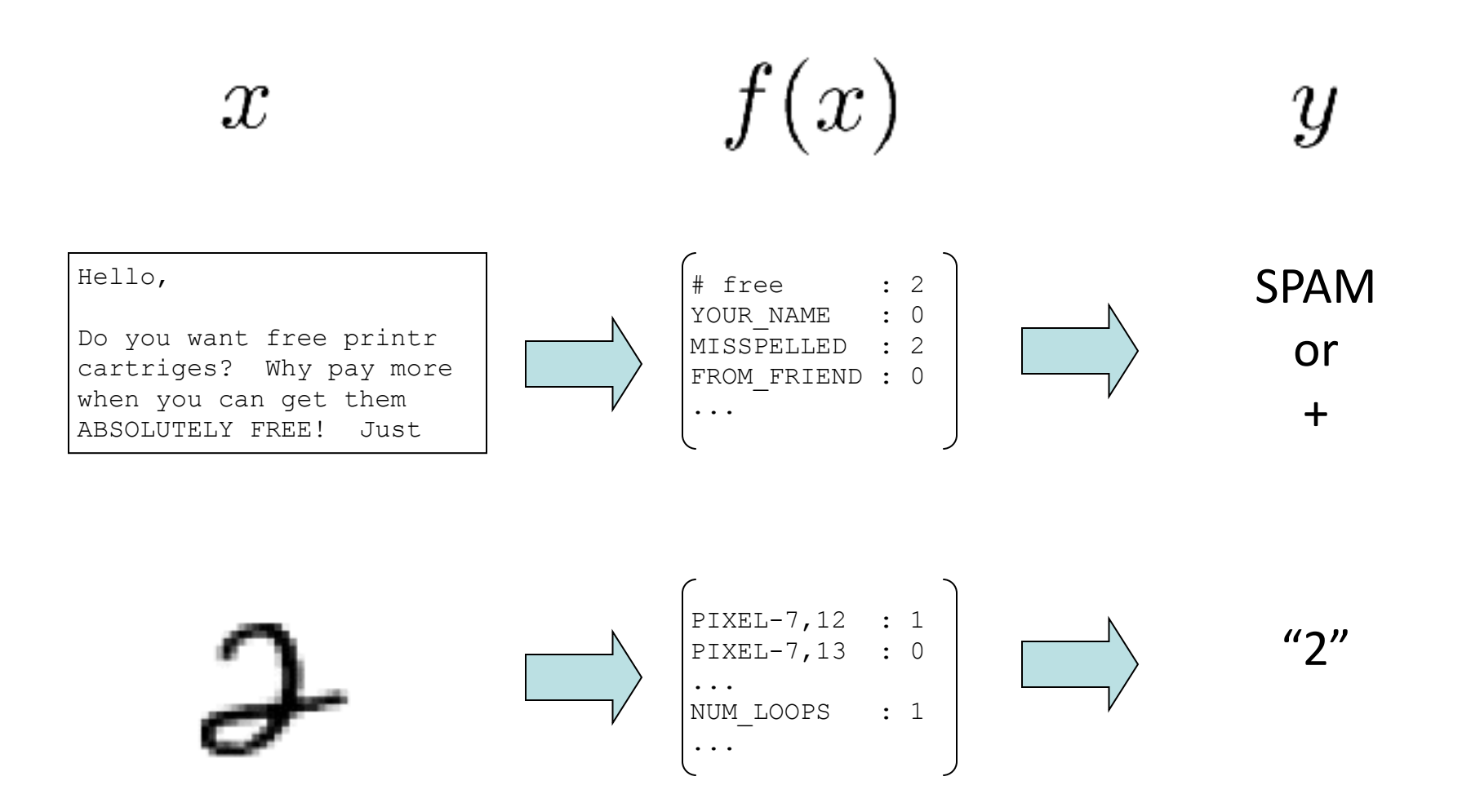

## Some (Simplified) Biology

**EXPLO:** Very loose inspiration: human neurons

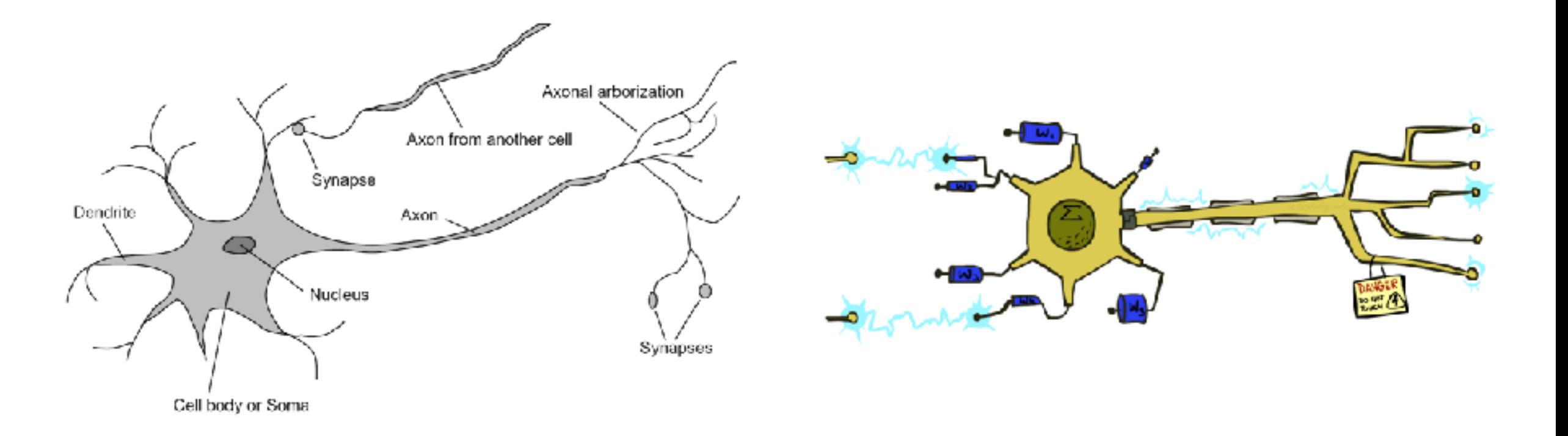

## Linear Classifiers

- **Inputs are feature values**
- Each feature has a weight
- Sum is the activation

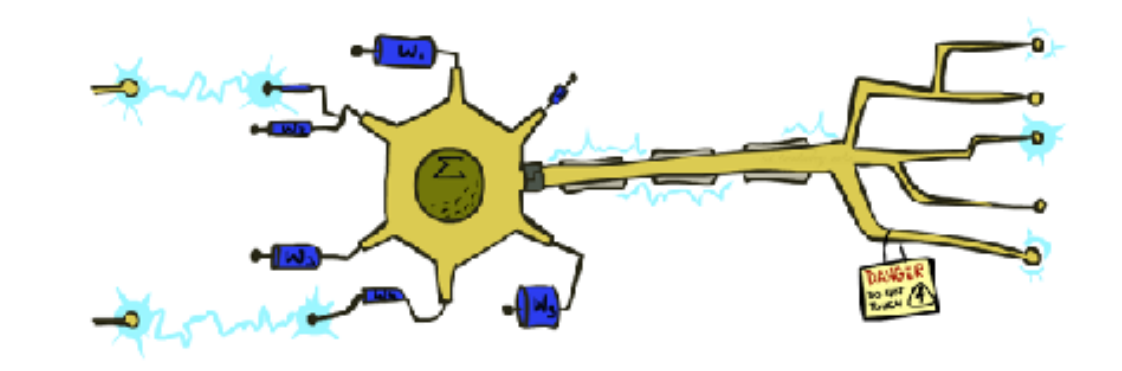

$$
\text{activation}_w(x) = \sum_i w_i \cdot f_i(x) = w \cdot f(x)
$$

- $\blacksquare$  If the activation is:
	- $\blacksquare$  Positive, output +1
	- Negative, output -1

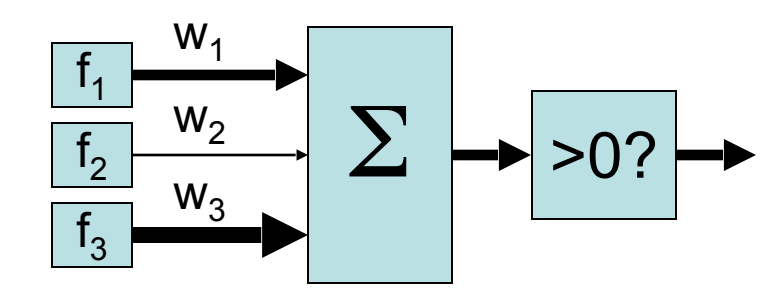

## Weights

- **Binary case: compare features to a weight vector**
- **EXE** Learning: figure out the weight vector from examples

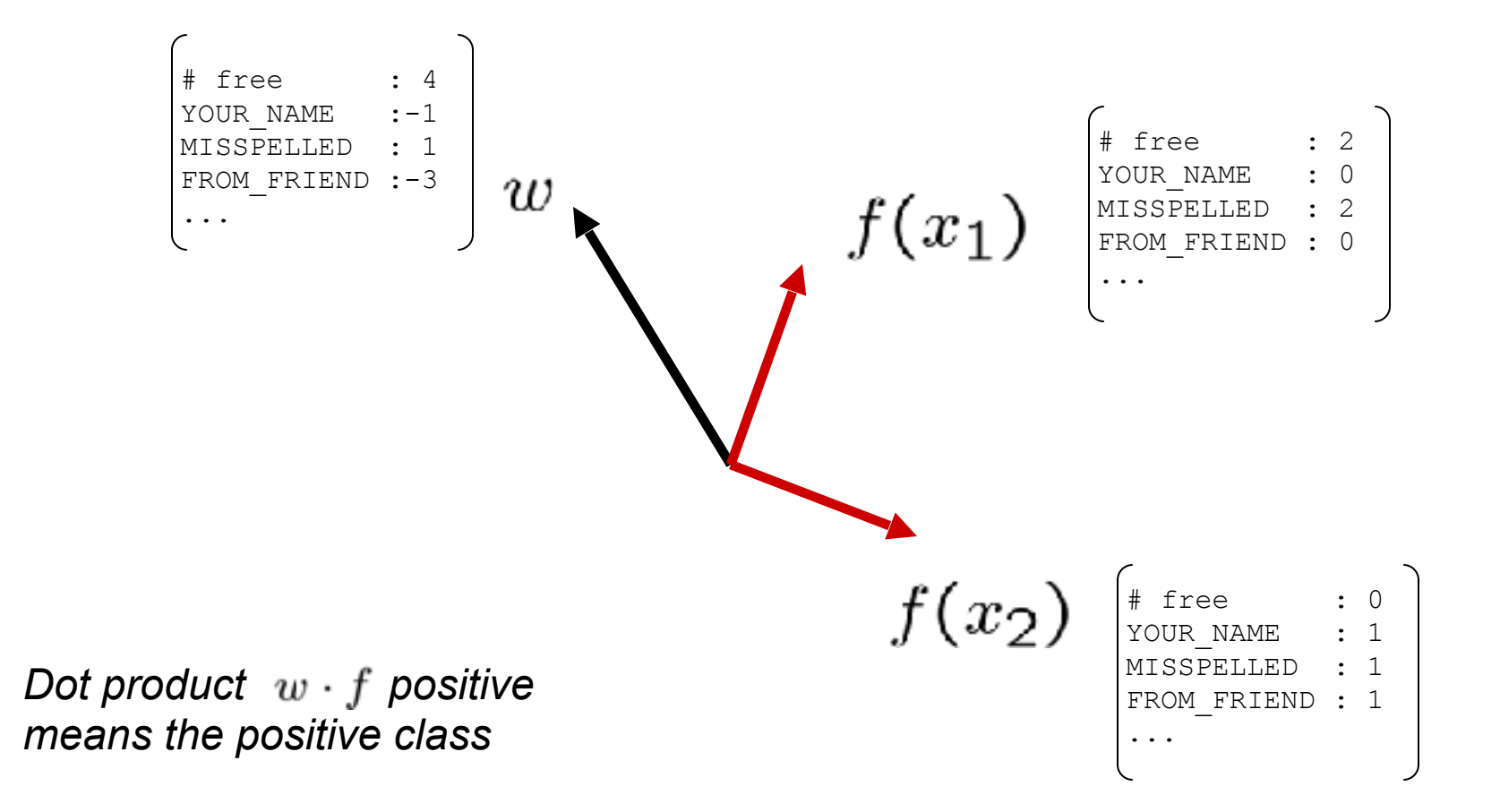

### Decision Rules

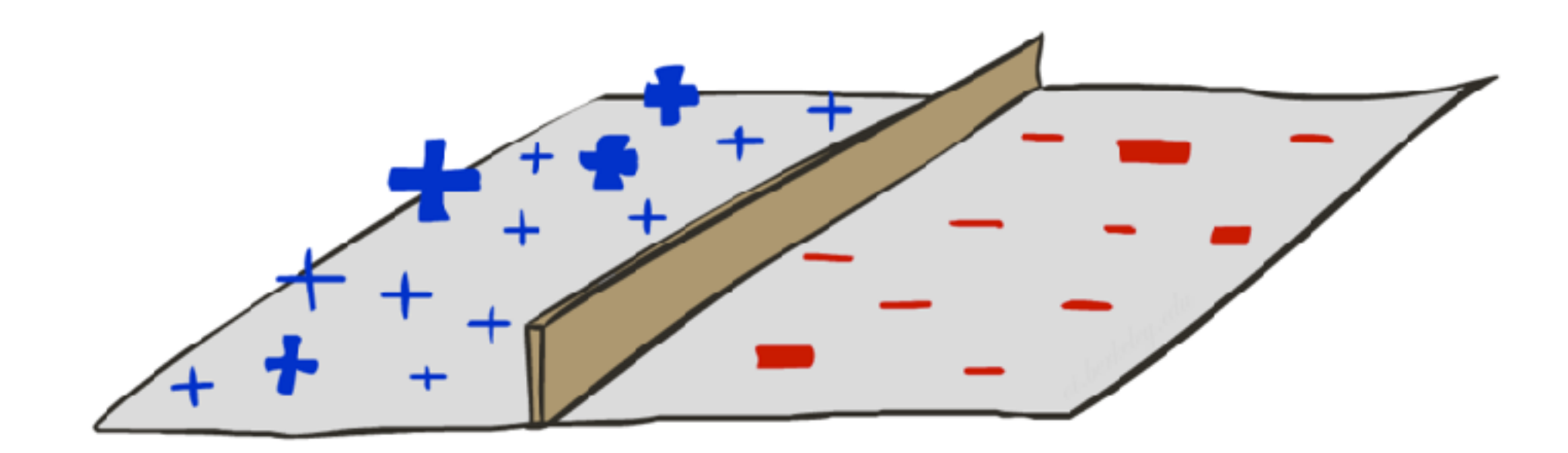

# Binary Decision Rule

- In the space of feature vectors
	- Examples are points
	- Any weight vector is a hyperplane
	- $\blacksquare$  One side corresponds to Y=+1
	- $\blacksquare$  Other corresponds to Y=-1

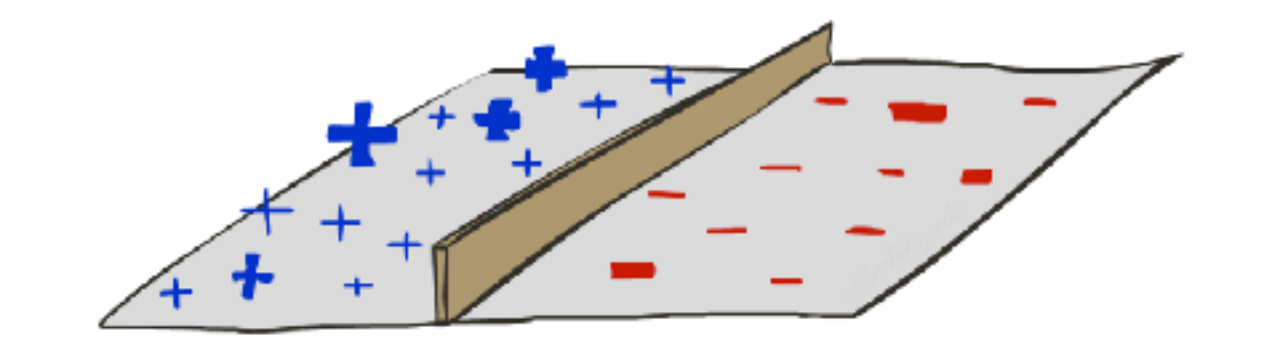

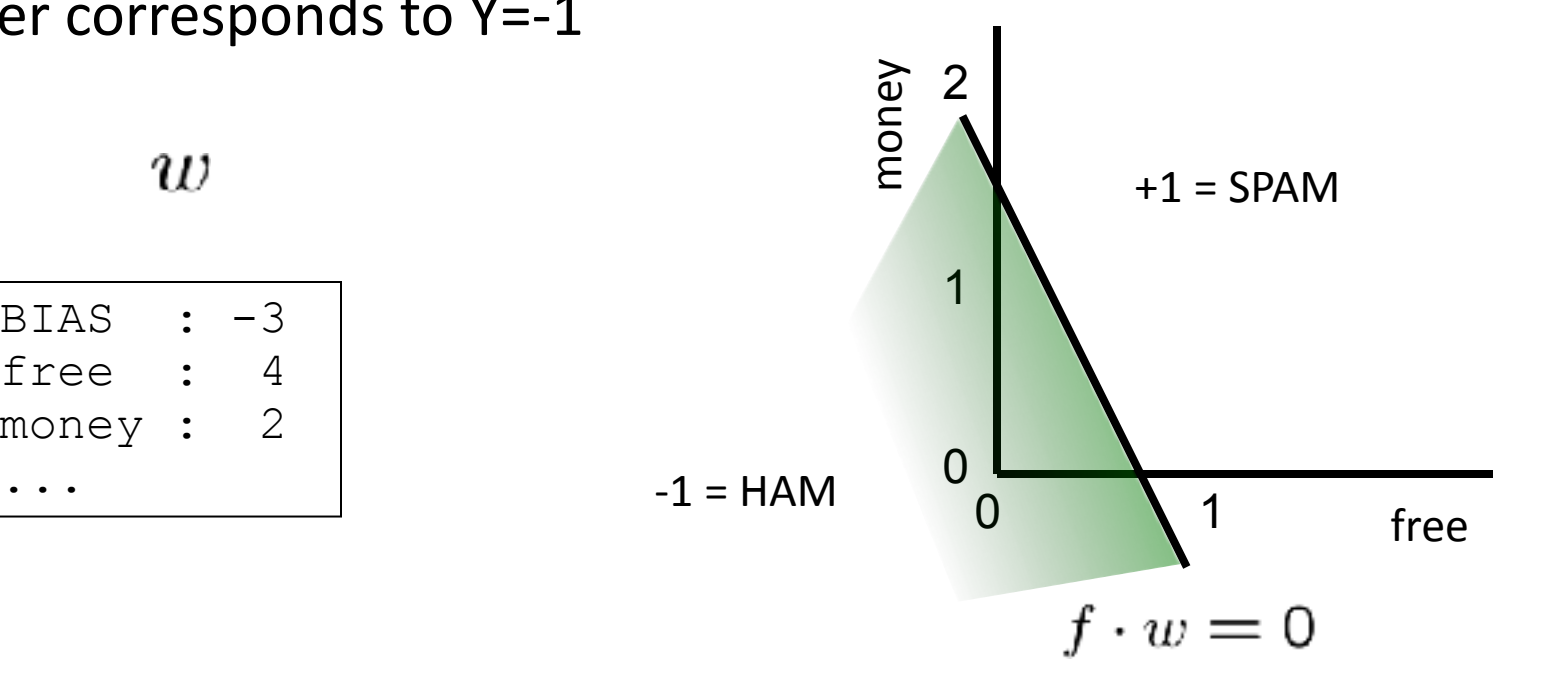

 $w$ 

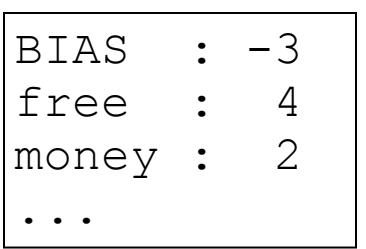

## Weight Updates

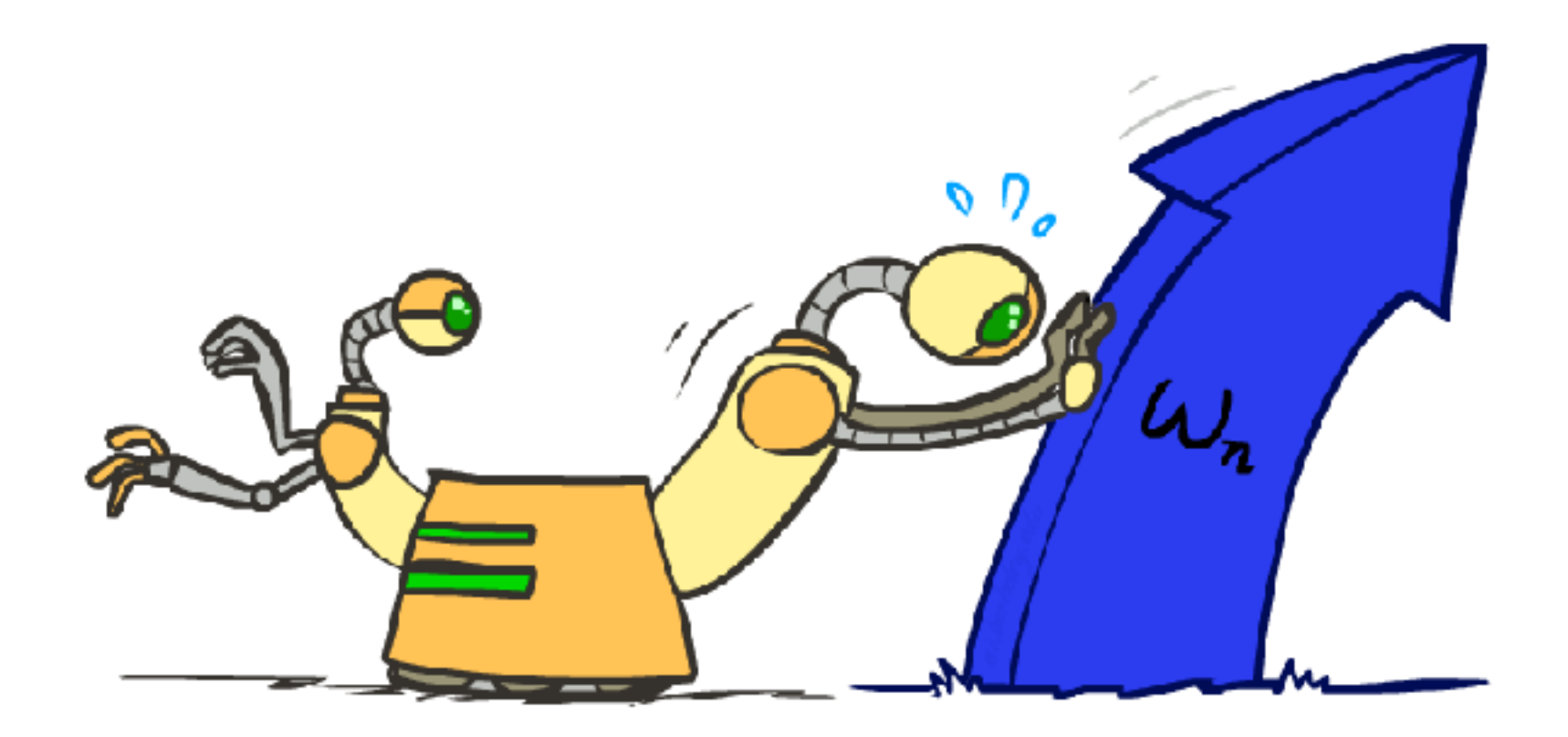

## Learning: Binary Perceptron

- **Example 1** Start with weights =  $0$
- For each training instance:
	- **Example 2** Classify with current weights

**If correct (i.e.,**  $y=y^*$ **), no change!** 

 $\blacksquare$  If wrong: adjust the weight vector

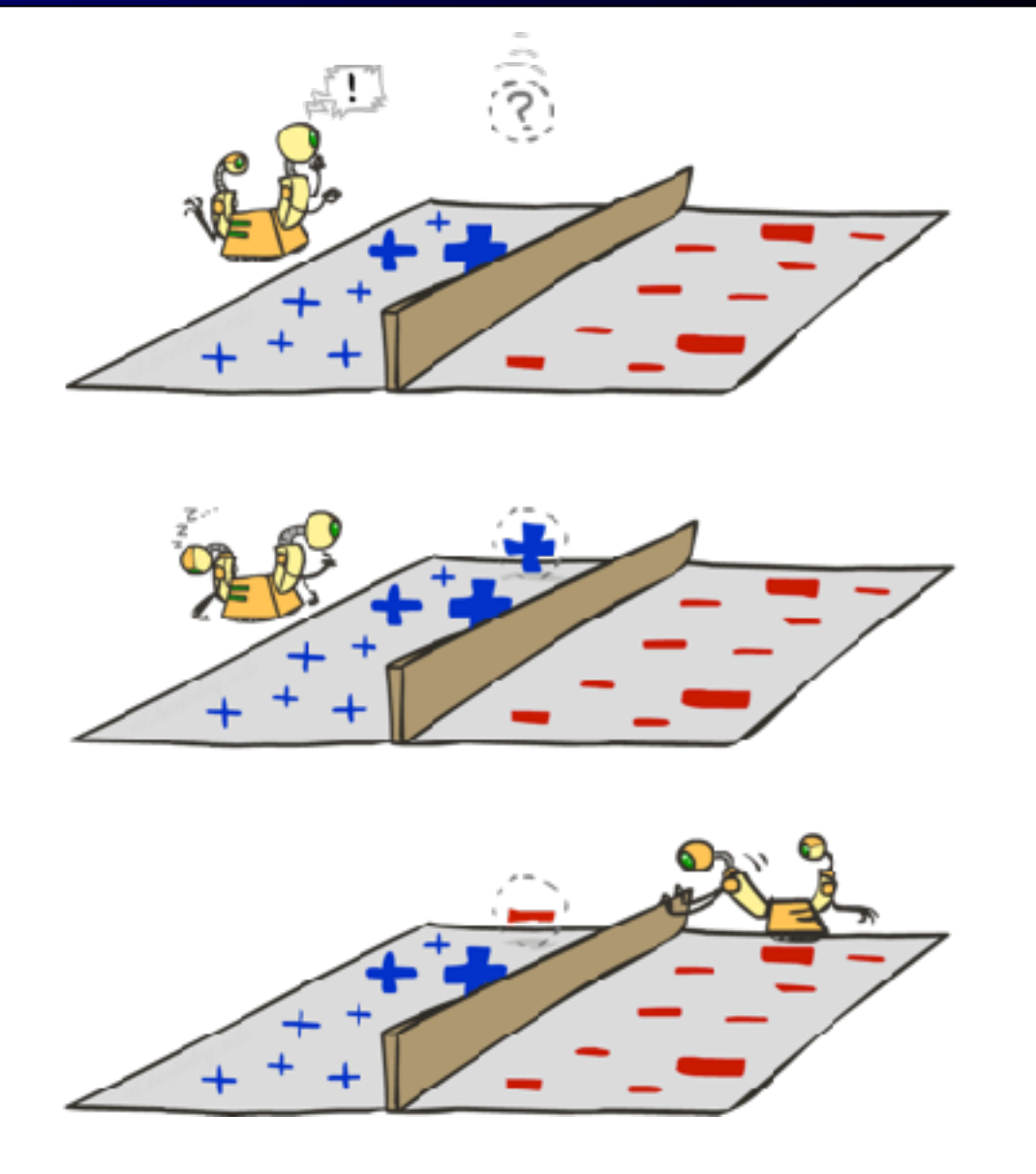

## Learning: Binary Perceptron

- **Example 13 Start with weights = 0**
- For each training instance:
	- **Example 2 Classify with current weights**

$$
y = \begin{cases} +1 & \text{if } w \cdot f(x) \ge 0\\ -1 & \text{if } w \cdot f(x) < 0 \end{cases}
$$

- **If correct (i.e.,**  $y=y^*$ **), no change!**
- **If wrong: adjust the weight vector by** adding or subtracting the feature vector. Subtract if y\* is -1.

$$
w=w+y^*\cdot f
$$

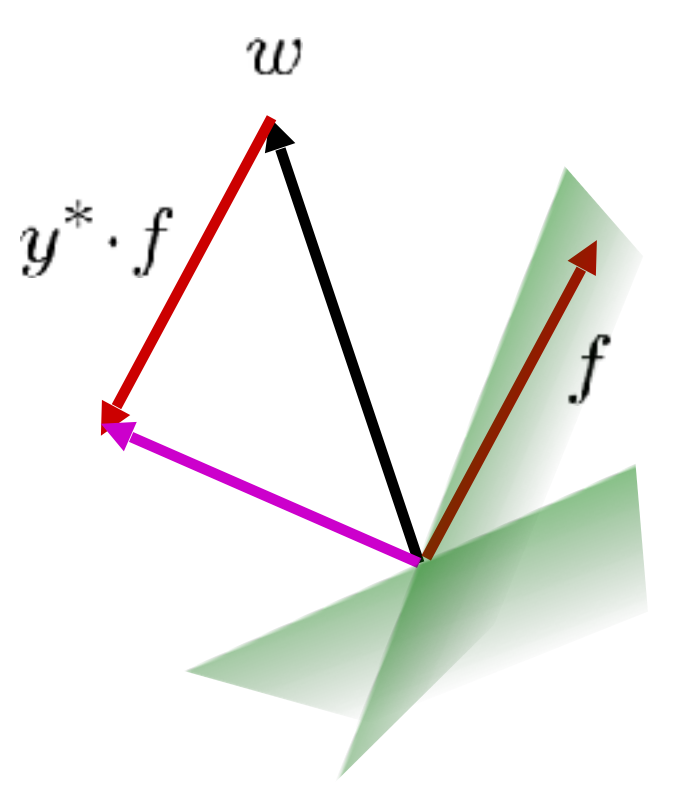

### Examples: Perceptron

**E** Separable Case

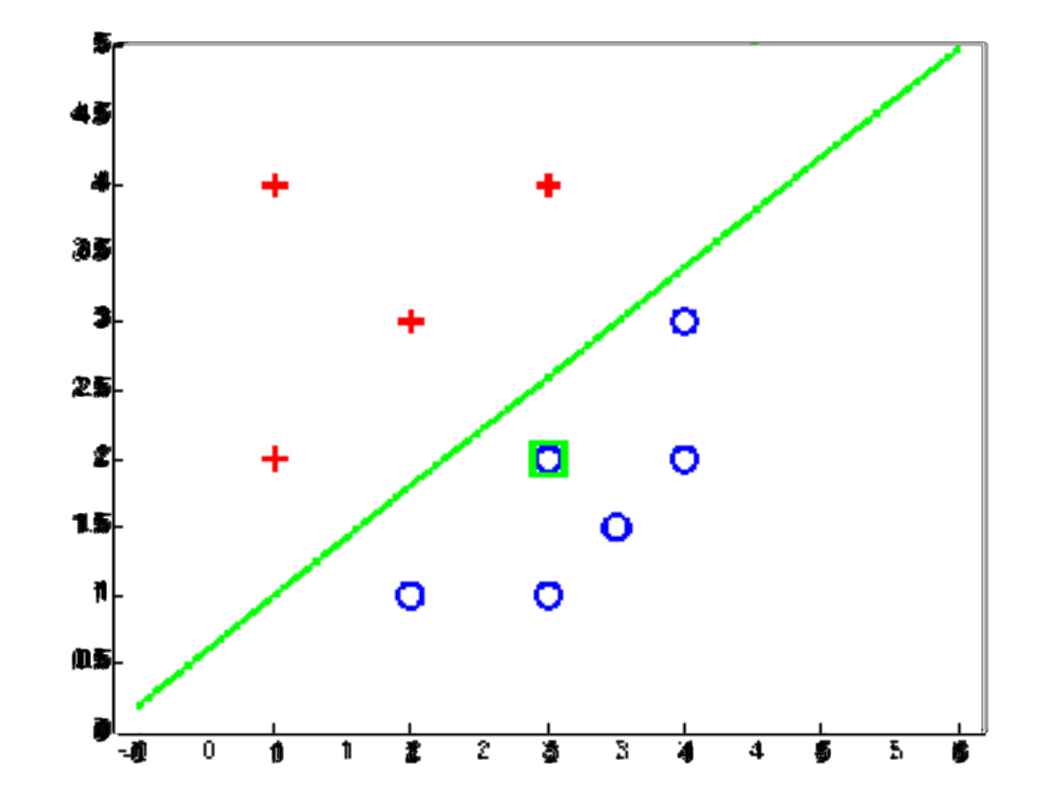

## Multiclass Decision Rule

- **If we have multiple classes:** 
	- A weight vector for each class:

 $w_y$ 

**EXECOTE (activation) of a class y:** 

 $w_y \cdot f(x)$ 

**EXECUTE: Prediction highest score wins** 

$$
y = \arg\max_{y} w_y \cdot f(x)
$$

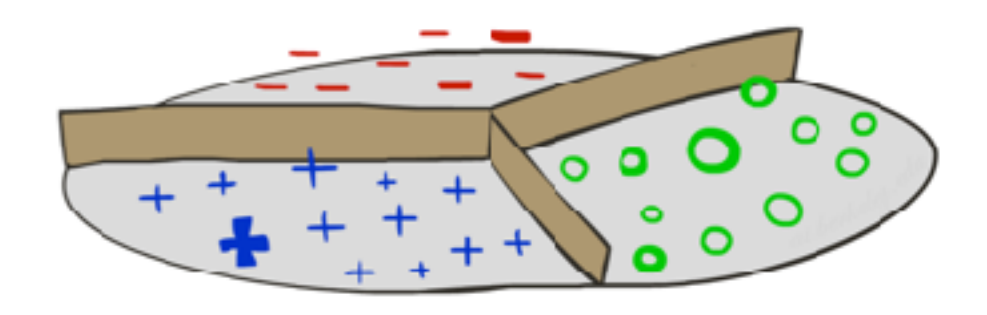

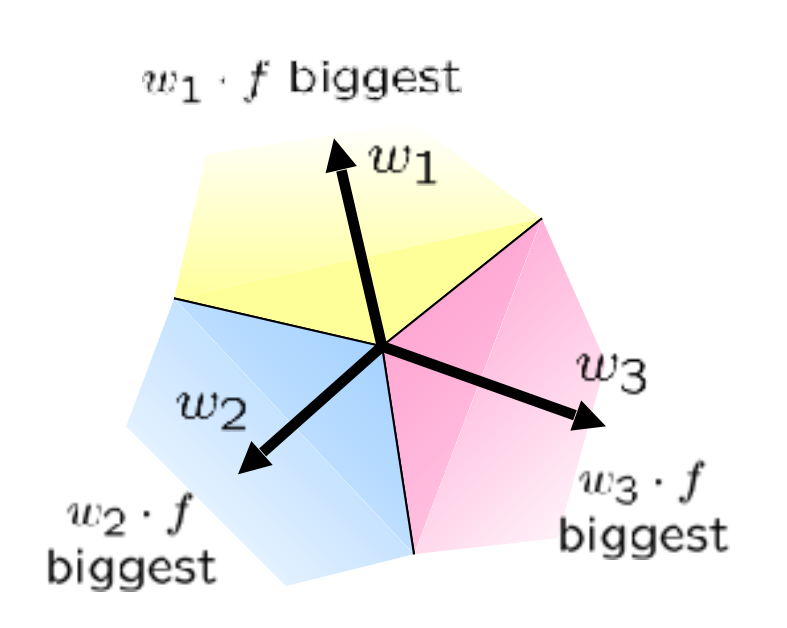

## Learning: Multiclass Perceptron

- **Example 13 Start with all weights = 0**
- **EXA** Pick up training examples one by one
- **EXECUTE: Predict with current weights**

$$
y = \arg \max_{y} w_y \cdot f(x)
$$

- **If correct, no change!**
- **If wrong: lower score of wrong answer,** raise score of right answer

$$
w_y = w_y - f(x)
$$

$$
w_{y^*} = w_{y^*} + f(x)
$$

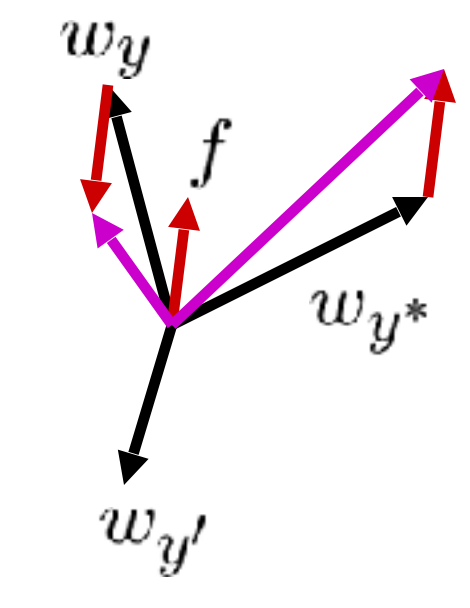

## Example: Multiclass Perceptron

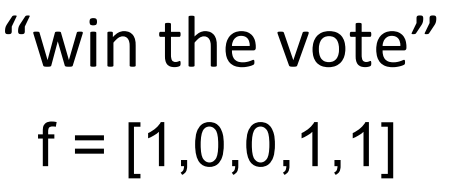

Correct = "politics"

Values of  $w_{SPORTS}$ after update?

#### iClicker:

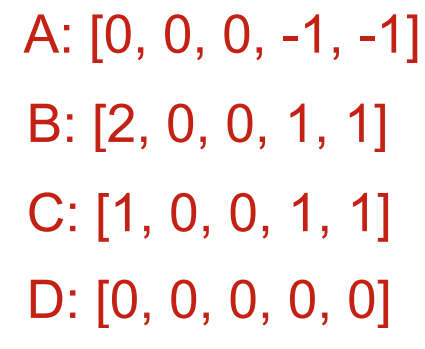

#### $w_{SPORTS}$

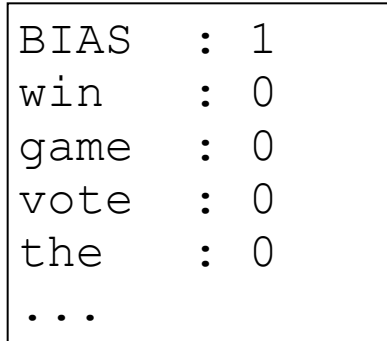

 $w_{POLITICS}$ 

#### $w_{TECH}$

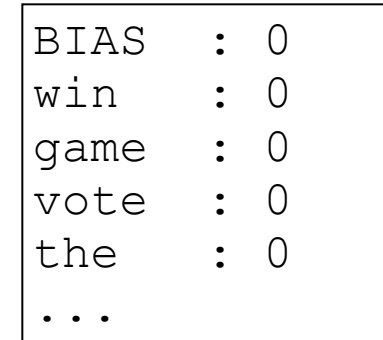

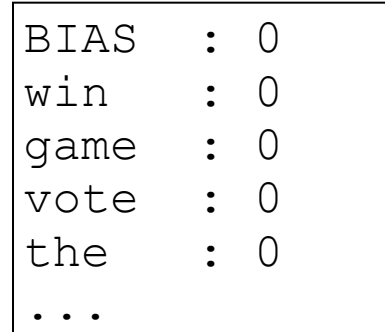

# Properties of Perceptrons

- Separability: true if some parameters get the training set perfectly correct
- Convergence: if the training is separable, perceptron will eventually converge (binary case)
- **EXEDEE ASSESS** Mistake Bound: the maximum number of mistakes (binary case) related to the *margin* or degree of separability

mistakes 
$$
\langle \frac{k}{\delta^2} \rangle
$$

Separable

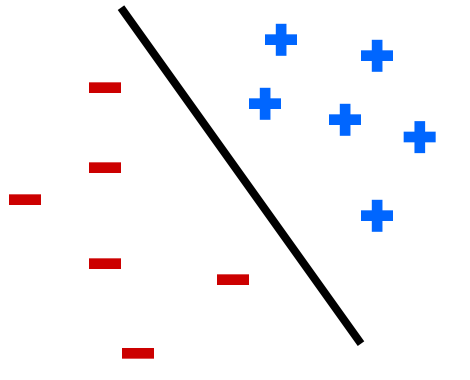

Non-Separable

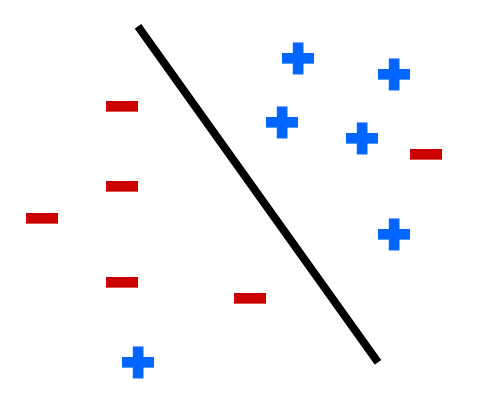

### Examples: Perceptron

### ■ Non-Separable Case

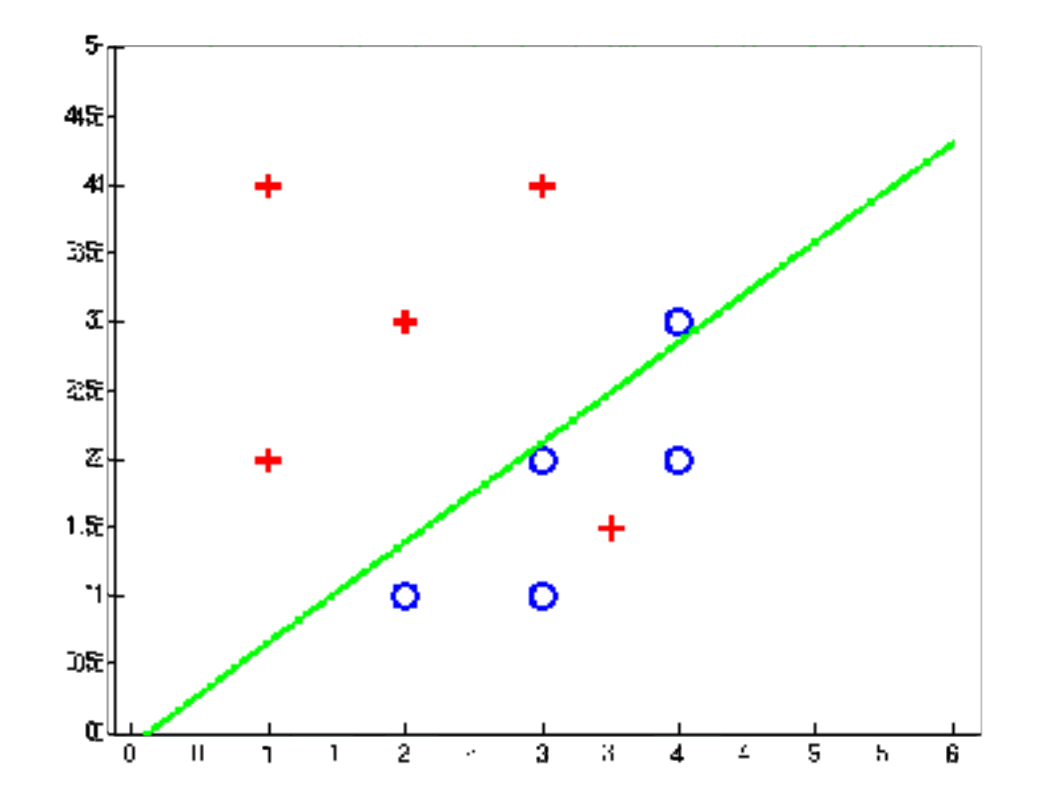

### Improving the Perceptron

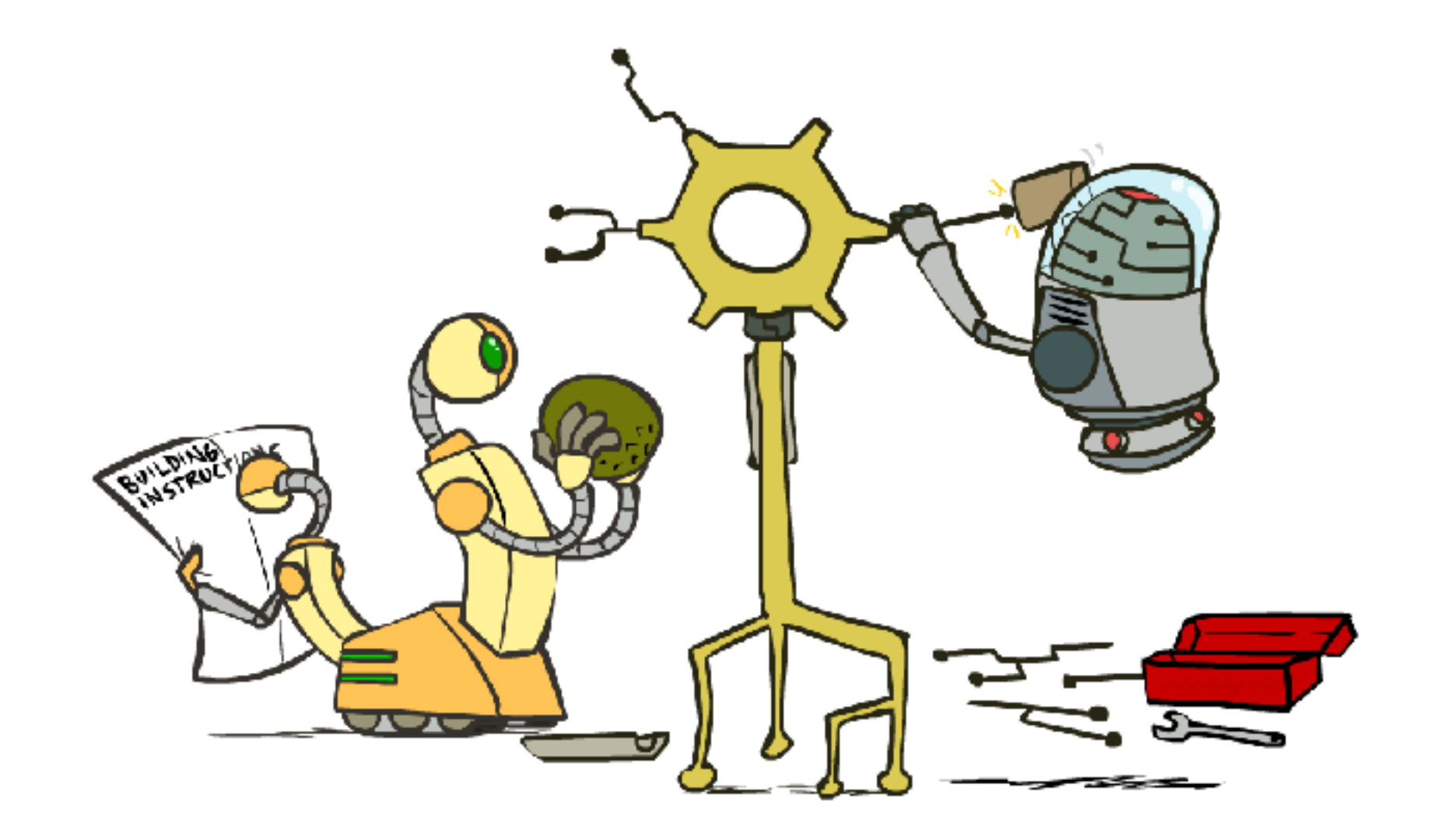

# Problems with the Perceptron

- Noise: if the data isn't separable, weights will thrash
	- Averaging weight vectors over time can help (averaged perceptron)

■ Mediocre generalization: finds a "barely" separating solution

- Overtraining: test / held-out accuracy usually rises, then falls
	- Overtraining is a kind of overfitting

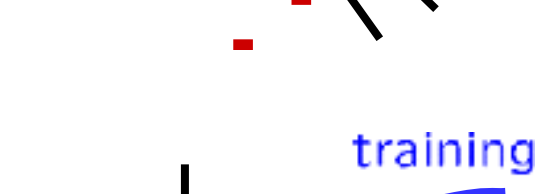

accuracy

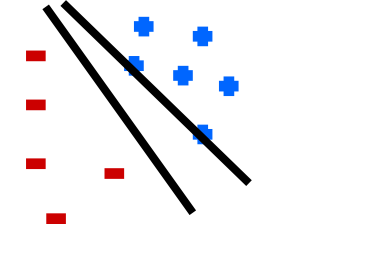

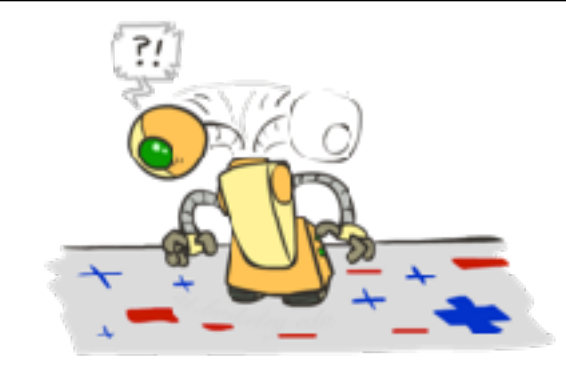

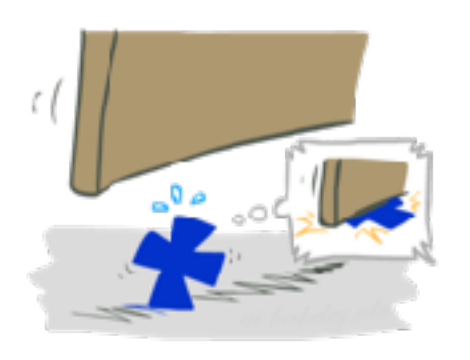

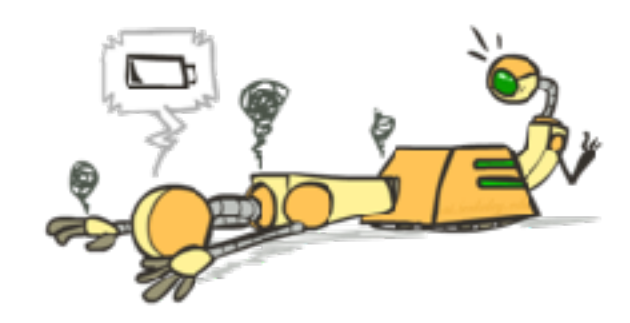

iterations

test

held-out

## Fixing the Perceptron

- **EXEDE:** Idea: adjust the weight update to mitigate these effects
- MIRA<sup>\*</sup>: choose an update size that fixes the current mistake...
- … but, minimizes the change to w

$$
\min_{w} \frac{1}{2} \sum_{y} ||w_y - w'_y||^2
$$
  

$$
w_{y^*} \cdot f(x) \ge w_y \cdot f(x) + 1
$$

 $\blacksquare$  The +1 helps to generalize

\* Margin Infused Relaxed Algorithm

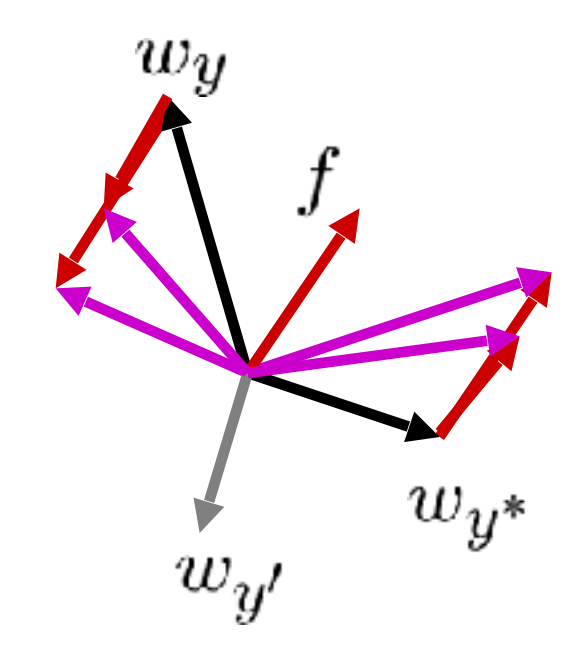

Guessed  $y$  instead of  $y^*$  on example x with features  $f(x)$ 

$$
w_y = w'_y - \tau f(x)
$$
  

$$
w_{y^*} = w'_{y^*} + \tau f(x)
$$

### Minimum Correcting Update

$$
\min_{w} \frac{1}{2} \sum_{y} ||w_y - w'_y||^2
$$
\n
$$
w_{y^*} \cdot f \ge w_y \cdot f + 1
$$
\n
$$
\min_{\tau} ||\tau f||^2
$$
\n
$$
w_{y^*} \cdot f \ge w_y \cdot f + 1
$$
\n
$$
(w'_{y^*} + \tau f) \cdot f = (w'_y - \tau f) \cdot f + 1
$$
\n
$$
\tau = \frac{(w'_y - w'_{y^*}) \cdot f + 1}{2f \cdot f}
$$

$$
w_y = w'_y - \tau f(x)
$$
  

$$
w_{y^*} = w'_{y^*} + \tau f(x)
$$

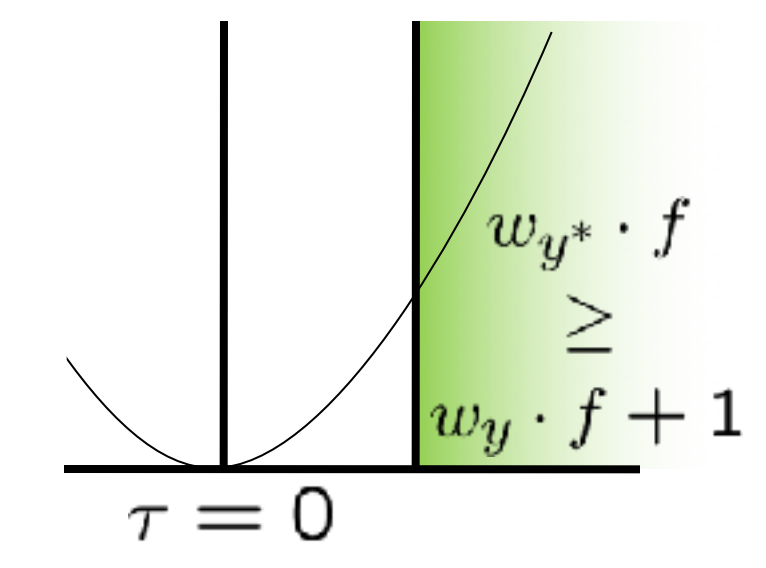

min not  $\tau=0$ , or would not have made an error, so min will be where equality holds

## Maximum Step Size

- **EXED** In practice, it's also bad to make updates that are too large
	- Example may be labeled incorrectly
	- You may not have enough features
	- **EX** Solution: cap the maximum possible value of  $\tau$  with some constant C

$$
\tau^* = \min\left(\frac{(w'_y - w'_{y^*}) \cdot f + 1}{2f \cdot f}, C\right)
$$

- Corresponds to an optimization that assumes non-separable data
- Usually converges faster than perceptron
- **EXEDENT Usually better, especially on noisy data**

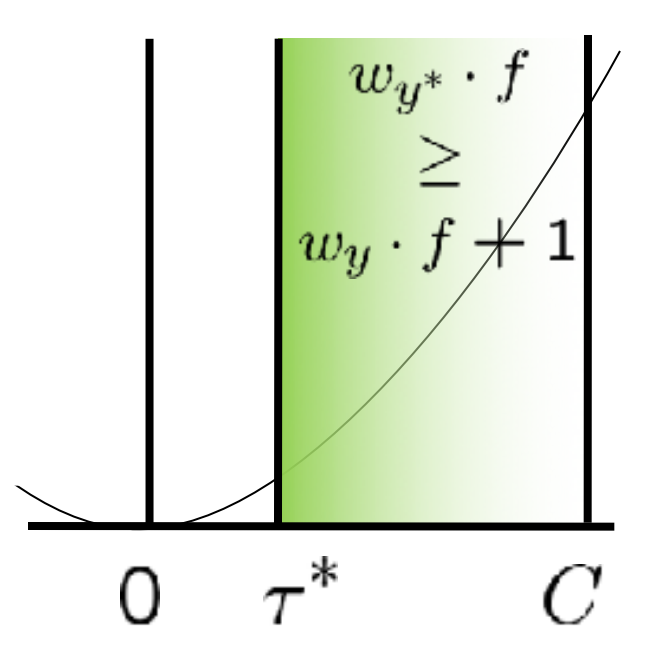

### Linear Separators

■ Which of these linear separators is optimal?

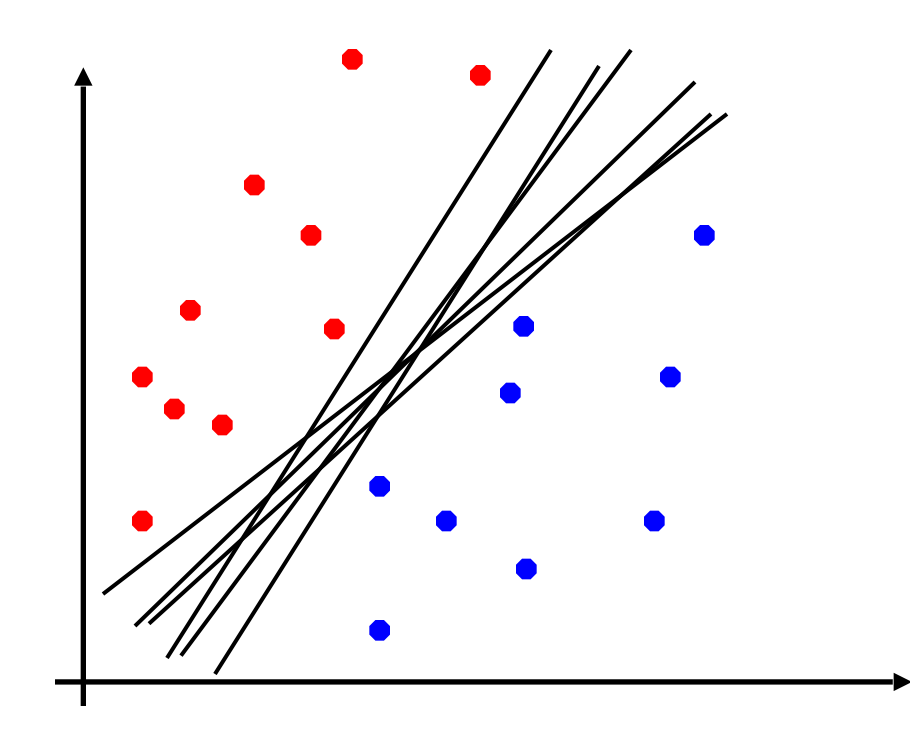

## Support Vector Machines

- **EXEDENT Maximizing the margin: good according to intuition, theory, practice**
- **. Only support vectors matter; other training examples are ignorable**
- **EX Support vector machines (SVMs) find the separator with max margin**
- **EXA** Basically, SVMs are MIRA where you optimize over all examples at once

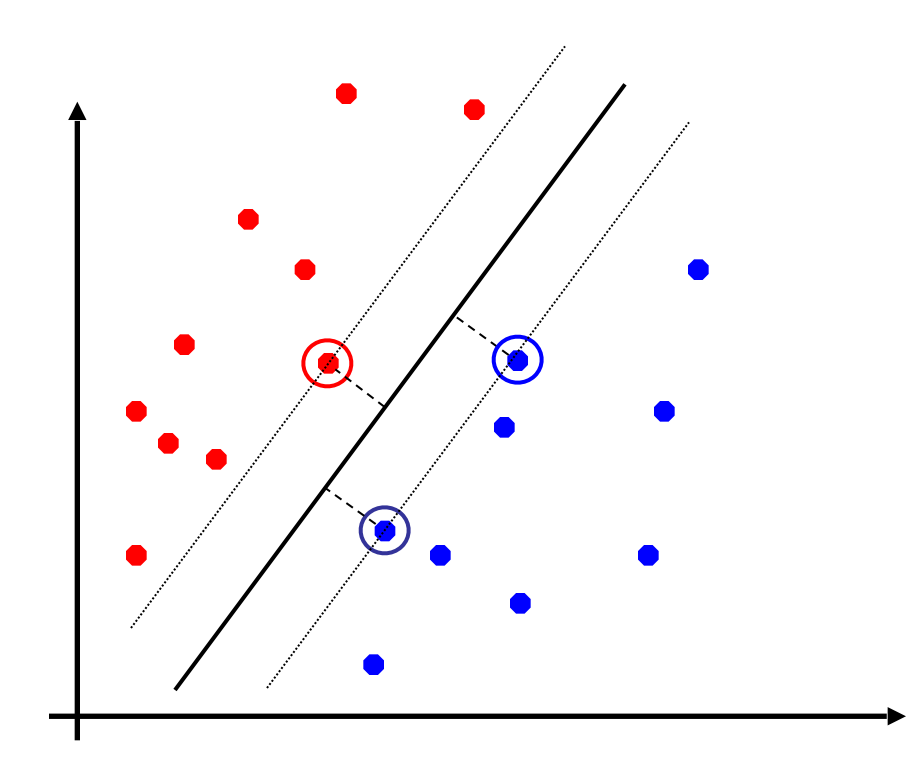

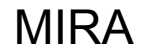

$$
\min_{w} \frac{1}{2} ||w - w'||^2
$$
  

$$
w_{y^*} \cdot f(x_i) \ge w_y \cdot f(x_i) + 1
$$

SVM

$$
\min_{w} \frac{1}{2} ||w||^2
$$
  

$$
\forall i, y \ w_{y^*} \cdot f(x_i) \geq w_y \cdot f(x_i) + 1
$$

## Classification: Comparison

#### **E** Naïve Bayes

- Builds a model training data
- Gives prediction probabilities
- Strong assumptions about feature independence
- One pass through data (counting)

### ■ Perceptrons / MIRA:

- Makes less assumptions about data
- Mistake-driven learning
- Multiple passes through data (prediction)
- Often more accurate

# Apprenticeship

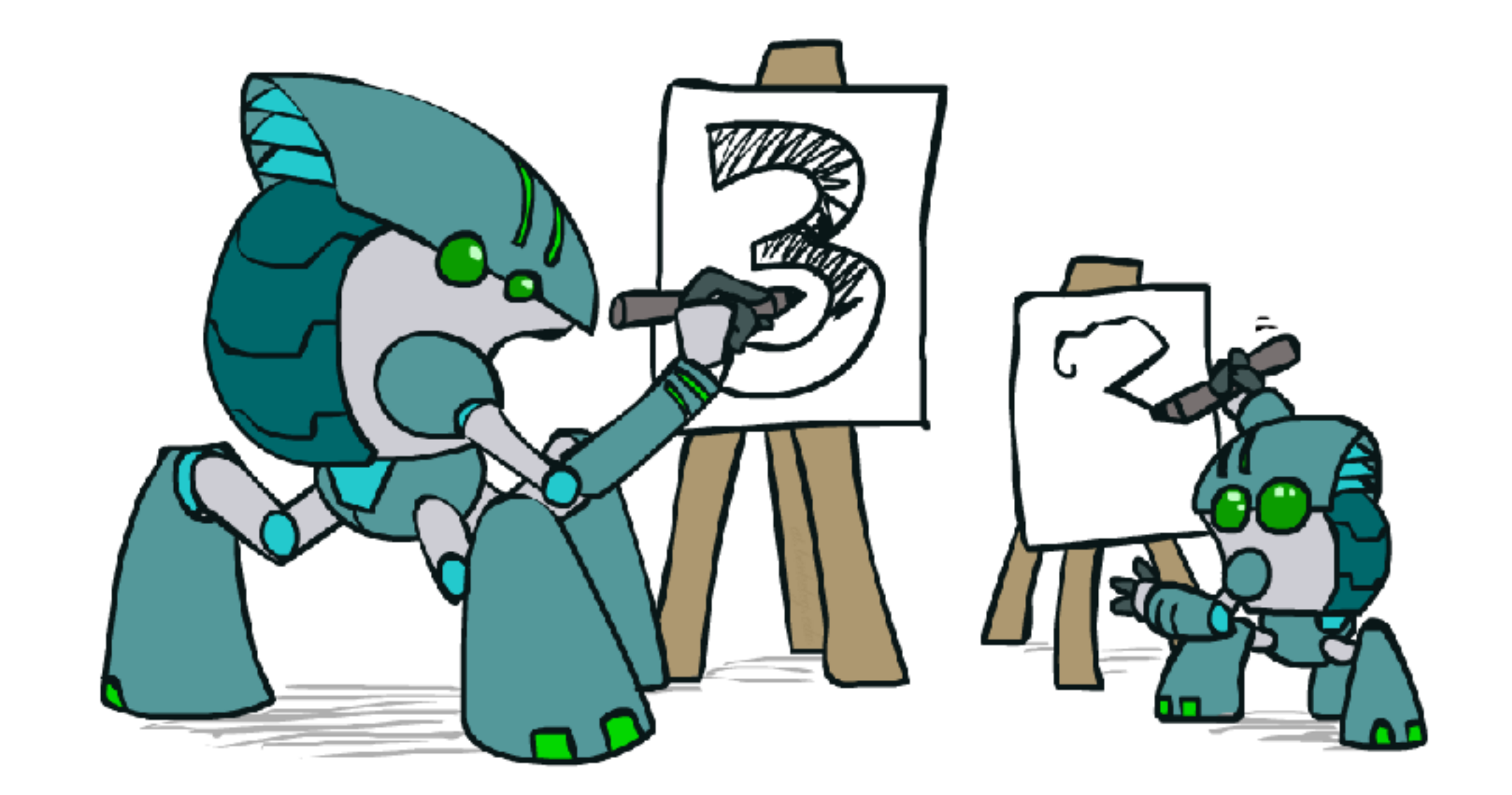

## Pacman Apprenticeship!

#### ■ Examples are states s

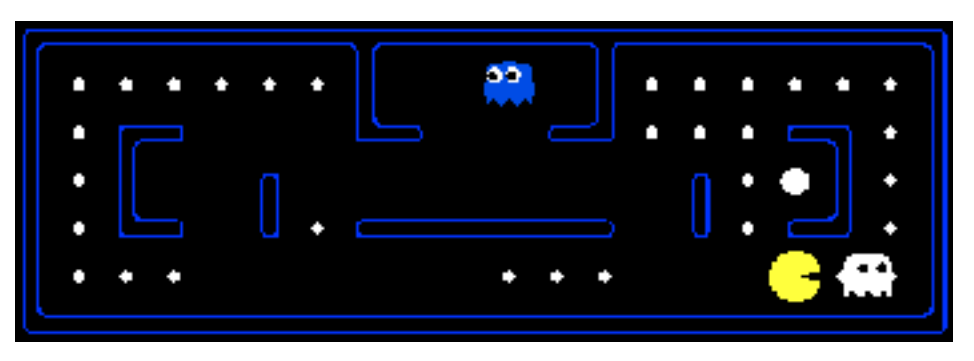

- Candidates are pairs (s,a)
- "Correct" actions: those taken by expert
- **EXECUTE:** Features defined over  $(s,a)$  pairs:  $f(s,a)$
- **EXECORE OF a q-state (s,a) given by:**

 $w \cdot f(s,a)$ 

**EX How is this VERY different from reinforcement learning?** 

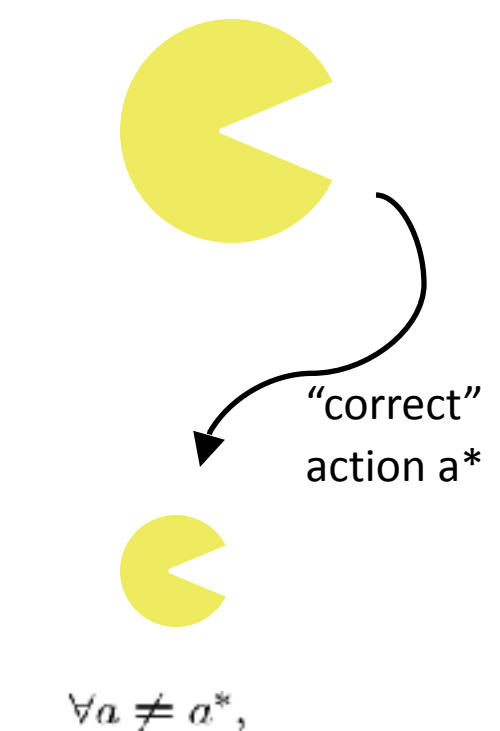

 $w \cdot f(a^*) > w \cdot f(a)$ 

### Video of Pacman Apprentice

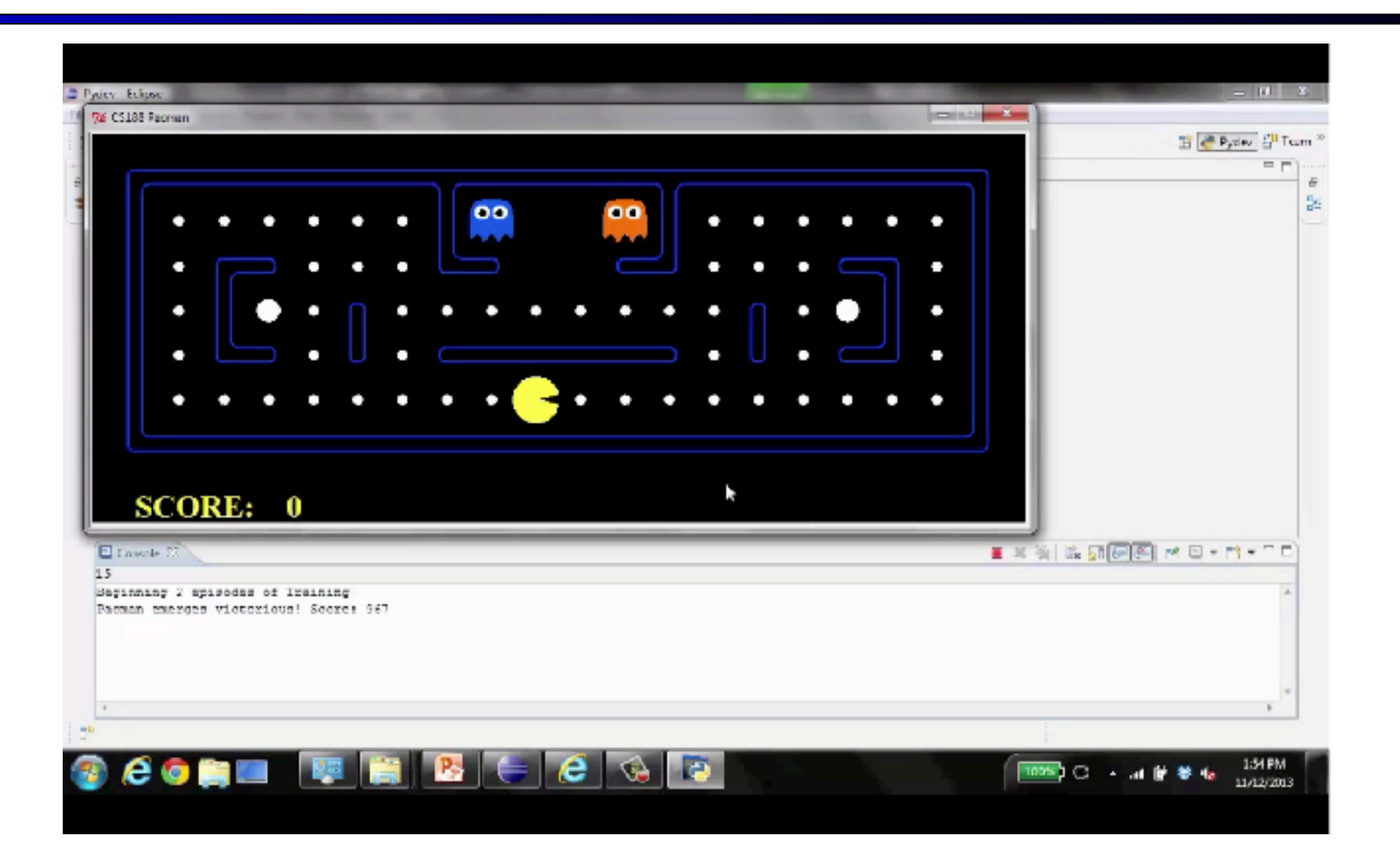